#### **EXAMEN PARCIAL 1**

**TEST** (0'40 puntos por pregunta correcta,  $-0$ '10 puntos por error) [Marcar sólo una opción]

Los artefactos en UML 2 (indicar lo erróneo)

- a) Pueden ser de despliegue, de productos de trabajo o de ejecución.
- b) Se representan con un cubo tridimensional.
- c) Son clasificadores, igual que las clases o los componentes.
- d) Pueden ser la manifestación de componentes.

Las pruebas unitarias en sistemas OO (indicar la opción correcta).

- a) Se realizan a nivel de módulo o paquete.
- b) Al probar un método de una clase, solo se pueden aplicar técnicas de caja negra.
- c) Se deben idear una colección de casos de prueba para cada clase.
- d) Entre los métodos utilizables se encuentra la partición basada en atributos.

Añadir comentarios en un programa ya creado indicando el uso que hace de cada variable es mantenimiento de tipo:

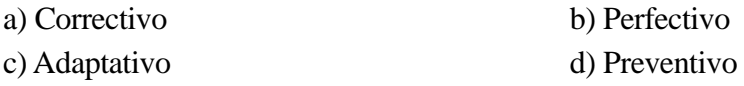

Entre los métodos ideados especialmente para mantenimiento de software están (indicar el erróneo):

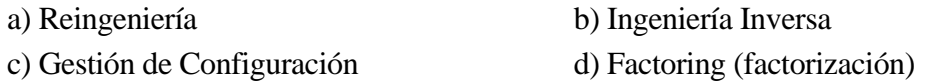

Desde un punto de vista integral, la calidad de un sistema de información se considera una agregación de las calidades de (señalar la opción errónea):

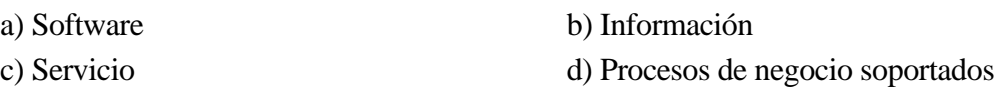

De menor a mayor, los niveles de madurez 2 al 5 de ISO 15504 son:

- a) Gestionado, Establecido, Predecible, Optimizado.
- b) Ejecutado, Gestionado, Establecido, Optimizado.
- c) Gestionado, Predecible, Establecido, Optimizado.
- d) Establecido, Predecible, Gestionado, Optimizado.

*[Se valorará especialmente la capacidad de síntesis, con ideas claras, breves y bien estructuradas]* 

## **Pregunta 1ª** (1'3 puntos)

El concepto de componente es clave a la hora de especificar la arquitectura física de la implementación de un software. Explicar brevemente las relaciones y diferencias entre Interfaz, Especificación, Implementación, Instalación e Instancia de un componente.

*(utilizar únicamente el espacio anterior con letra clara y legible)* 

*[Se valorará especialmente la capacidad de síntesis, con ideas claras, breves y bien estructuradas]* 

# **Pregunta 2ª** (1'0 puntos)

Explicar las diferencias entre Reingeniería e Ingeniería Inversa.

*(utilizar únicamente el espacio anterior con letra clara y legible) [Se valorará especialmente la capacidad de síntesis, con ideas claras, breves y bien estructuradas]* 

## **Pregunta 3ª** (1'0 puntos)

Definir el concepto de "versión" de un producto software. Indicar su relación con el de "línea base" utilizado en gestión de la configuración.

*(utilizar únicamente el espacio anterior con letra clara y legible)* 

*[Se valorará especialmente la capacidad de síntesis, con ideas claras, breves y bien estructuradas]* 

# **Pregunta 4ª** (1'3 puntos)

Para un Sistema de Gestión de Bases de Datos (SGBD), poner un ejemplo de atributos de calidad interna, externa y en uso (tres atributos) e idear una medida adecuada para cada uno de ellos.

*(utilizar únicamente el espacio anterior con letra clara y legible)* 

### **Ejercicio 1º** (3'0 puntos)

Una cierta clase utiliza cuatro valores enteros (x1, y1, x2, y2) para dibujar cuadrados.

Aplicar la técnica de clases de equivalencia para obtener los valores interesantes a la hora de probar que los valores introducidos por el usuario forman un cuadrado, de superficie mayor que 0, situado dentro del cuadrado formado por los puntos (0,0) y (100,200).